Eres enfermerx de una unidad de Oncología de un gran hospital situado en la Comunidad de Madrid. Trabajas con compañeras que, en general, tienen edades comprendidas entre los 25-45 años. Además, en el último año ha habido varias que se han quedado embarazadas.

En tu unidad de manejan fármacos citostáticos, así que, cuando se comunica la situación de embarazo, desde el servicio de prevención de riesgos laborales buscan una adecuación del puesto de trabajo y te cambian de servicio para evitar malformaciones en el feto.

Sin embargo, a ti siempre te ha interesado el mantenimiento de la seguridad en el entorno laboral. Además, te ha llegado información de que los fármacos citostáticos son sustancias que, incluso en los profesionales que los administran, pueden llegar a producir efectos adversos a largo plazo como mutagénicos o carcinogénicos.

Por tanto, te planteas la necesidad de hacer una revisión bibliográfica con el objetivo de analizar si existe riesgo genotóxico en profesionales sanitarios debido a la manipulación de fármacos citostáticos en el entorno laboral.

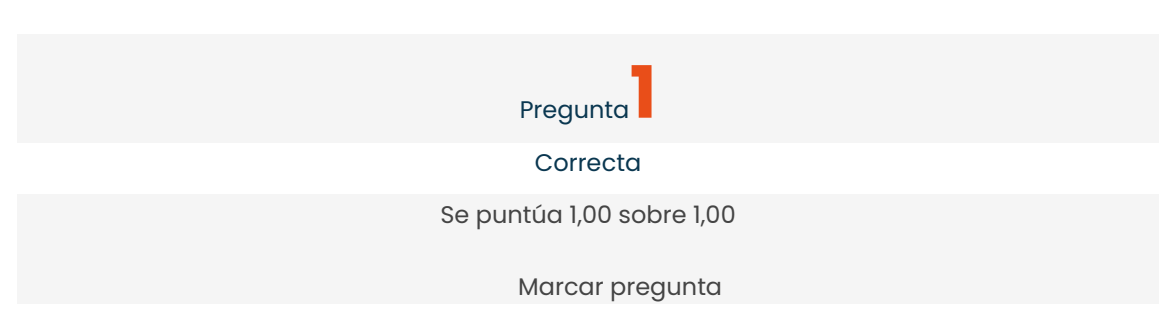

#### Enunciado de la pregunta

Teniendo en cuenta la información de la que parto, voy a plantear mi pregunta de investigación. Sin embargo, este estudio es diferente a los habituales, ya que quiero hacer una revisión bibliográfica, no es un estudio experimental. Por lo tanto, ¿qué formato utilizaré para redactar mi pregunta?:

Seleccione una:

 $\circ$ a. **SPICE**  $\circ$ b.

SPIDER  $\circ$ c. **ECLIPSE**  $\odot$ d. PICOS

Retroalimentación

La respuesta correcta es PICOS, donde la S se refiere al diseño de los estudios incluidos en dicha revisión (Study design). El modelo ECLIPSE se utiliza para temas relacionados con gestión y el SPICE o SPIDER para hacer preguntas relacionadas con metodología cualitativa.

La respuesta correcta es: PICOS

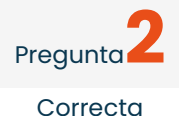

Se puntúa 1,00 sobre 1,00

Marcar pregunta

## Enunciado de la pregunta

Una vez identificado el formato para redactar mi pregunta de investigación, la planteo de la siguiente forma: ¿Existe riesgo genotóxico en profesionales sanitarios por la administración de fármacos citostáticos en el entorno laboral? Una vez establecida, identificaré las palabras clave. ¿Cuáles son?:

Seleccione una:

 $\circ$ 

a.

Riesgo genotóxico, profesionales sanitarios, fármacos citostáticos, administración.

 $\bigcirc$ 

b.

Riesgo genotóxico a largo plazo, profesionales sanitarios, fármacos citostáticos.

 $\bigcirc$ 

c.

Riesgo genotóxico, profesionales sanitarios, manipulación fármacos citostáticos.

 $\circ$ 

d.

Riesgo genotóxico, profesionales sanitarios, entorno laboral.

## Retroalimentación

Las palabras clave son riesgo genotóxico, profesionales sanitarios y fármacos citostáticos. Riesgo genotóxico a largo plazo es demasiado compleja, en el caso de manipulación fármacos citostáticos, la palabra manipulación no aparece en la pregunta de investigación.

La respuesta correcta es: Riesgo genotóxico, profesionales sanitarios, fármacos citostáticos, administración.

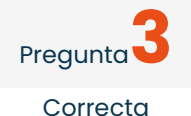

Se puntúa 1,00 sobre 1,00

Marcar pregunta

## Enunciado de la pregunta

De acuerdo, tengo mis palabras clave. Por lo tanto, me dispongo a traducirlas a transformarlos a descriptores. Comienzo por fármacos citostáticos, me dispongo a buscarlo, pero… ¡No hay un descriptor exacto! Sé que esto es muy importante para encontrar aquello que realmente estoy buscando, así que ¿Qué hago?:

Seleccione una:

 $\circ$ 

a.

Lo introduzco como término libre, mejor eso que otra cosa.

 $\circ$ 

b.

Consulto por índice alfabético.

 $\circledcirc$ 

c.

Consulto por índice jerárquico.

 $\circ$ d.

Consulto por índice permutado.

Retroalimentación

A veces es difícil encontrar un descriptor controlado, pero tengo que esforzarme en encontrar, aunque sea, un descriptor que esté cercano a lo que busco. Por lo tanto, no lo utilizaría directamente como término libre, puede que haya algún descriptor que se aproxime. Así que, otra forma de buscarlo es navegando en las categorías raíz mediante la búsqueda por índice jerárquico y quedarme con aquél descriptor que más se acerque a lo que yo quiero.

La respuesta correcta es: Consulto por índice jerárquico.

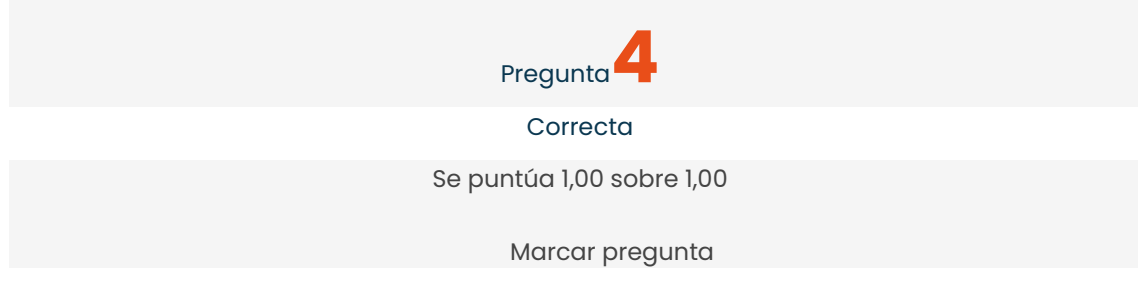

#### Enunciado de la pregunta

Cuando hago la búsqueda por índice jerárquico, encuentro el término "citostáticos", que se define como Compuestos que inhiben o impiden la proliferación de las células. Menos mal… si que había un descriptor similar. Ya tengo dos términos DECs: Daño del ADN, citostáticos. Quiero hacer una primera búsqueda en la que encuentre artículos que contengan a la vez los dos términos. ¿Qué operador booleano puedo utilizar?:

Seleccione una:

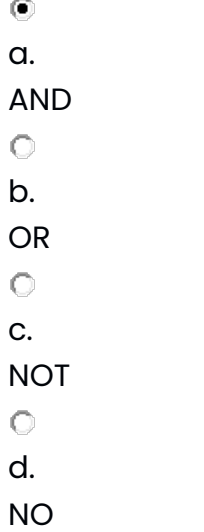

#### Retroalimentación

El operador AND solo muestra los resultados que contengan los dos términos. OR es el menos restrictivo, muestra los artículos que contienen al menos uno de ellos. Por otra parte, NOT encuentra los trabajos que contienen un término, no el otro.

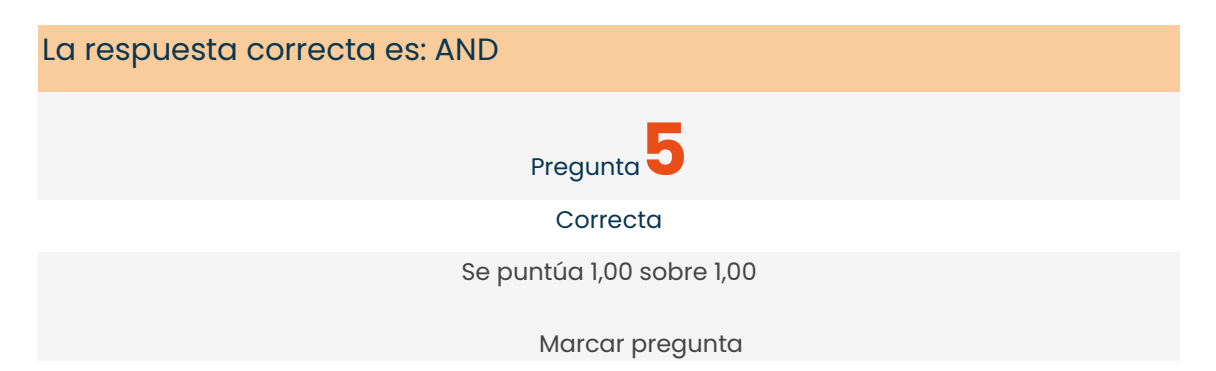

## Enunciado de la pregunta

Al hacer la búsqueda avanzada, obtengo una gran cantidad de resultados, la mayoría con mucha antigüedad. Además, hay muchos que muestran resultados en animales. Para conseguir artículos más actuales y con muestra en humanos, ¿Qué elementos puedo utilizar?:

Seleccione una:

 $\circ$ a. Descriptores.  $\odot$ b. Filtros.  $\circ$ c. Operadores de proximidad.  $\circ$ d. Bases de datos. Retroalimentación

Una vez hecha la búsqueda avanzada, los filtros nos permiten acotar los resultados por antigüedad, idioma, tipo de artículos y muestra utilizada, entre otros aspectos.

La respuesta correcta es: Filtros.

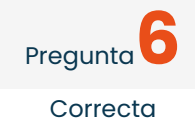

Se puntúa 1,00 sobre 1,00

Marcar pregunta

## Enunciado de la pregunta

He probado en Pubmed, en la que he encontrado un buen número de artículos. Sin embargo, quiero buscar específicamente revisiones sistemáticas. ¿A qué base de datos recurro?:

Seleccione una:

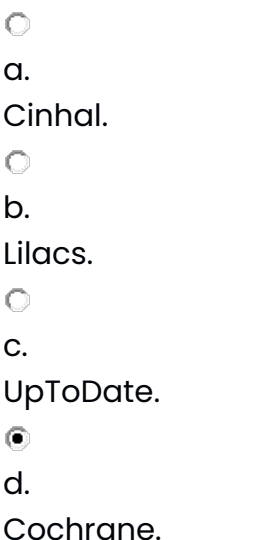

Retroalimentación

Cochrane proporciona el acceso a un conjunto de base de datos sobre Medicina Basada en la Evidencia a nivel internacional. Contiene la traducción al español de revisiones sistemáticas completas y otros documentos relevantes.

La respuesta correcta es: Cochrane.

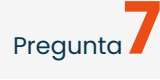

**Correcta** 

Se puntúa 1,00 sobre 1,00

Marcar pregunta

# Enunciado de la pregunta

Después de hacer la búsqueda bibliográfica, identifico varios artículos que pueden ser interesantes. Me dispongo a leer el título, resumen, autores… Con esta información:

Seleccione una:

 $\circ$ 

a.

Hago un segundo filtro e identifico si la metodología utilizada es adecuada con los objetivos.

 $\circledcirc$ 

b.

Hago un primer filtro e identifico si el artículo que tengo entre manos me interesa.

 $\circ$ 

c.

En caso de que nos interese lo damos por válido y lo incluiremos en nuestro estudio.

 $\circ$ 

d.

Hago un primer filtro, en el que normalmente no se incluye la lectura de tablas y las figuras.

Retroalimentación

La primera lectura nos sirve para descartar un artículo por su falta de adecuación a lo que nos interesa. En ningún caso se realiza una revisión de la metodología en la primera lectura. Asimismo, es recomendable que se vean las tablas y figuras, que nos ayudarán a hacer un esquema mental del trabajo realizado y las tendencias de sus resultados.

La respuesta correcta es: Hago un primer filtro e identifico si el artículo que tengo entre manos me interesa.

> Pregunta<sup>8</sup> Correcta

Se puntúa 1,00 sobre 1,00

Marcar pregunta

# Enunciado de la pregunta

Este artículo que he escogido ha pasado el primer filtro, es interesante y adecuado a mi tema de investigación, así que me dispongo a hacer una segunda lectura, profundizando en detalles de metodología. En este caso, quiero valorar si la metodología utilizada es adecuada y válida. ¿A qué término estoy haciendo referencia?:

Seleccione una:

0. a. Relevancia.  $\circ$ b. Validez Externa.  $\odot$ c. Validez interna.  $\circ$ d.

Aplicabilidad.

Retroalimentación

La validez interna hace referencia a la adecuación y corrección metodológica, es decir, que responde a la pregunta de ¿ Son válidos los resultados del estudio?.

La respuesta correcta es: Validez interna.

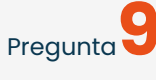

Correcta

Se puntúa 1,00 sobre 1,00

Marcar pregunta

## Enunciado de la pregunta

En este caso, se trata de un estudio en el que se analiza si la exposición a citostáticos en enfermeras, evoluciona en la aparición de cáncer tras varios años. Yo sé que la validez interna del estudio implica analizar si la metodología empleada es la más adecuada para la consecución del objetivo del estudio y si es correcta. Por tanto, ¿Cuál sería el diseño más adecuado?:

Seleccione una:

 $\circ$ a. Ensayo Clínico Aleatorizado.  $\circ$ b. Estudio Casos- control. 0 c. Estudio transversal.  $\circ$ d. Seguimiento de una cohorte de enfermeras.

Retroalimentación

Si queremos analizar la evolución de una enfermedad, deberemos hacer un seguimiento de una cohorte. En este caso de enfermeras.

La respuesta correcta es: Seguimiento de una cohorte de enfermeras.

# Pregunta**10**

Correcta

Se puntúa 1,00 sobre 1,00

Marcar pregunta

#### Enunciado de la pregunta

Se trata de un estudio de cohortes, es decir, que la metodología es adecuada al problema de estudio. Así que, a continuación, me dispongo a valorar la validez externa para saber si los resultados obtenidos podrían generalizarse a mis compañeras. ¿Qué es necesario para valorar la validez externa?:

Seleccione una:

 $\circ$ 

a. Que existan diferencias entre las características de los sujetos y el

entorno del artículo y los de mi muestra.

 $\circ$ b.

Que el objetivo se defina de forma clara y precisa.

 $\circ$ c.

Que los resultados sean estadísticamente significativos.

 $\odot$ 

d.

Que no existan diferencias notables entre los sujetos y el entorno del artículo y los de mi muestra.

#### Retroalimentación

La validez externa hace referencia al grado en que los resultados pueden ser generalizados a poblaciones o pacientes específicos. Para ello, entre la población de estudio y la nuestra, no deben de existir diferencias notables. Sin embargo, en el caso de existir diferencias, debemos pensar si estas pueden condicionar la aparición de resultados distintos.

La respuesta correcta es: Que no existan diferencias notables entre los sujetos y el entorno del artículo y los de mi muestra.